# T640 T440 Release notes 2.1.1

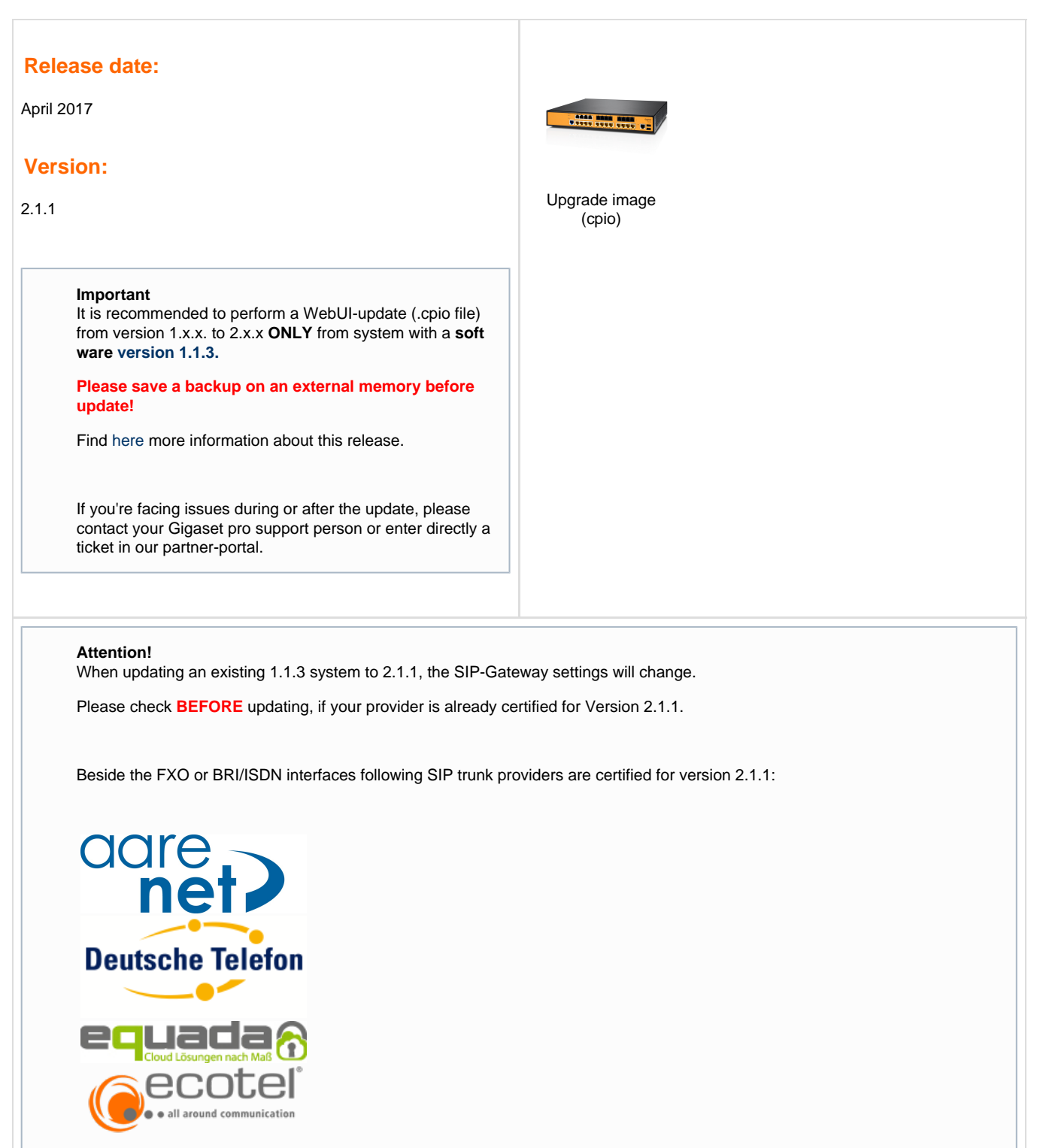

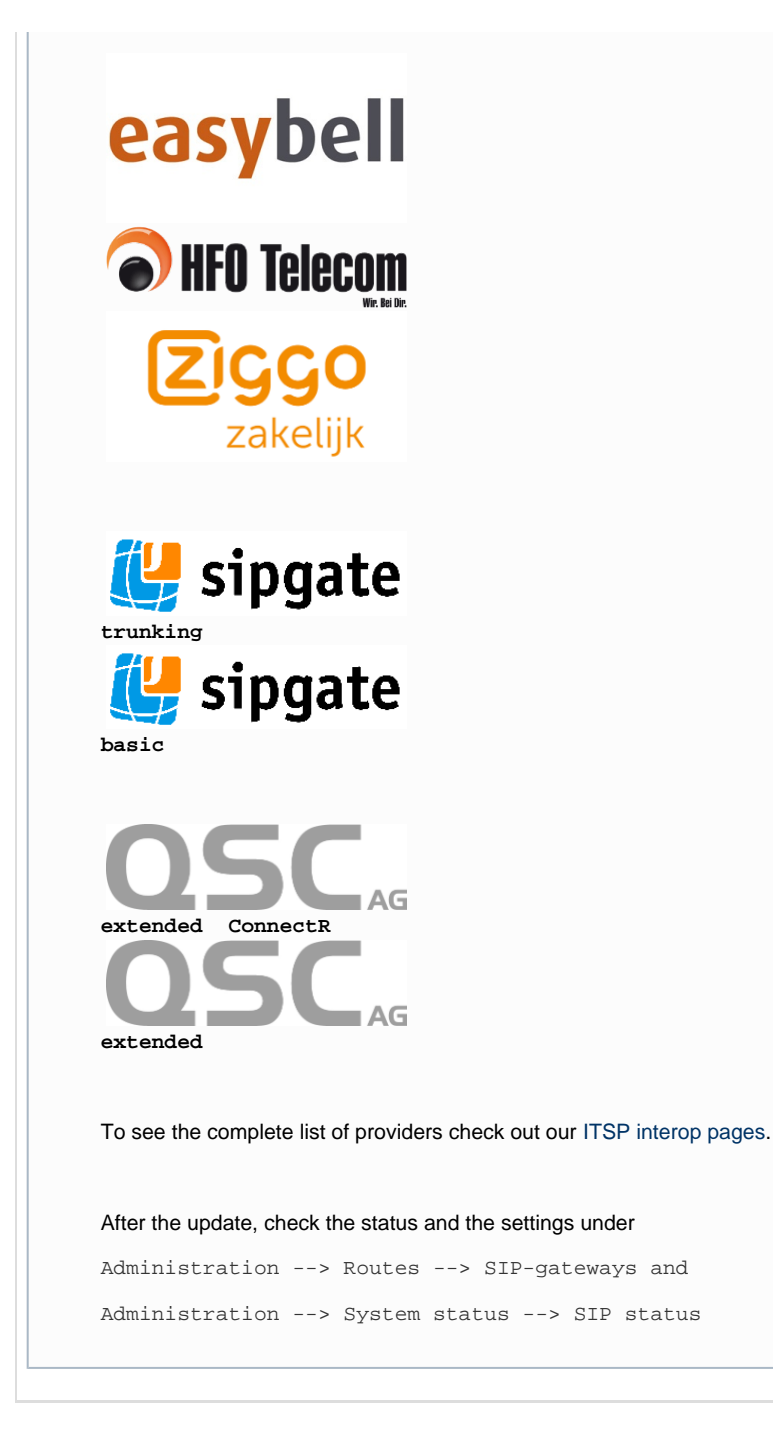

# **What's new:**

### Web-Interface

- Better usage of screen
	- Reduced distance between the lines
	- Reduced black space on top and bottom of the screen
	- Removable menu-column (vertical menu)
	- Reduced font-size
- Modal windows for edit-screens
- Save/Cancel buttons always visible at the bottom of the screen/window
- $\bullet$  Improved impersonation mode, easier to switch between users
- Multi-selection with user select drop-down boxes
- Synchronized style to abbreviate long names in tables
- Delete single entry from HOME-screen call-list
- Easy search function in HOME-screen
- Key assignment: Drop down box with users for BLF-keys
- Autosuggest mechanism in several lists available
- Device Provisioning: N720 Filter setting for user-assignment via Web-interface Select "N720 all" to show all nobody users for N720, in order to assign users via WebUI
- Device Provisioning: New option for BLF keys on Maxwell 3: LED color in green/red/yellow
- Device Provisioning: New option for Call manager options for Maxwell 3, basic and 10
- Device Provisioning: New key type: DTMF
- Device configuration: New menu for users to configure their desktop IP phone with keys, ringtones, display and call manager settings.
- Defining a huntgroup for doorstation calls Maxwell 3 and basic are signaling doorstation calls with another ringtone (with official [2.13.5](https://teamwork.gigaset.com/gigawiki/pages/viewpage.action?pageId=602636973) [release](https://teamwork.gigaset.com/gigawiki/pages/viewpage.action?pageId=602636973))

#### Telephony-System

- Update to Asterisk 13
	- Transport type TCP or UDP configurable
	- SIP port changeable in SIP transports
	- Secure calls with certificates using SIP transports
	- Updated conference-module

#### Device Firmware

- N510 IP PRO: V238
- N720 PRO: V100
- Maxwell 3 and basic: V1.13.6

Checkout [this page](https://teamwork.gigaset.com/gigawiki/display/GPPPO/FAQ+T640+T440+Firmware+upgrade+devices) to upload new firmware files to the T440/640 PRO.

Following firmware versions are currently available: Maxwell 3+basic: [V2.13.5](https://teamwork.gigaset.com/gigawiki/pages/viewpage.action?pageId=602636973), Maxwell 10: V2.5.33.1, N510: [V240](https://teamwork.gigaset.com/gigawiki/display/GPPPO/N510+IP+PRO+Release+notes+42.240), N720: [V108](https://teamwork.gigaset.com/gigawiki/display/GPPPO/N720+IP+PRO+Release+notes+108)

## **Enhancements:**

- Queue forwarding: Uploading announcements for queue full/timeout/empty now possible
- Huntgroup: move users up/down after adding them
- Passwords/PINs are now shown in correct style (password-fields)
- '+'-buttons are blocked when standard parameter values on the same page were changed (to prevent wrong usage)
- Activated G.722 codec for Maxwell 3 and Maxwell basic
- Increased maximum UDPTL packet size to 400 bytes for better compatibility with some VoIP providers
- Modal dialogues don't show reload-popup when closing
- Text corrections in several languages
- Voicemail status correctly synced for listening via WebUI, voicemail system (80) and visual voicemail (device)
- DHCP Client support (PBX can get IP-address from existing DHCP-server in the network)

## **BugFixes:**

- Parallel ringing Checkbox for external forwarding is not working solved
- Call completed elsewhere is not working solved
- Key assignment is completely empty when Gigaset phone provisioning is turned off solved
- Single quotes in Extension and Queue monitor can't be used solved
- Intrusion system doesn't work (suspicious IP-addresses are blocked for 24h) solved
- PBX doesn't send provisioning update to device after extension was changed in user-details solved
- Can't generate certificates due to missing openssl config file solved
- Can't set CA certificate in transport edit solved
- Unregistered trunk between 2 PBX systems still want to authenticate solved
- Imported users don't have voicemail solved
- Imported contacts just have office numbers imported solved
- SIP gateway: Update remote party ID parameter is not saved solved
- Several (unnecessary) error messages and warnings are shown in logfiles solved
- Changes in SIP transports are not saved solved
- Visual voicemail can only be listened via receiver solved
- CTBA with Maxwell 3b not working solved
- Automatic handsfree for visual voicemail not working solved

## **Known Issues:**

- Call recordings are not shown correctly in WebUI Calls are recorded separately by the system, WebUI presents one entry for incoming and one entry for outgoing speechpath
- No RTP in some environments when forwarding external calls to external Workaround: use forwarding after timeout and/or advanced parameter 'inband\_progress=yes'